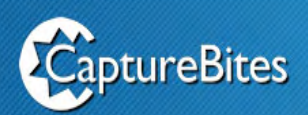

# AutoBites™

### **AutoBites™**

### **AutoBites automates the import, processing and export of document images**

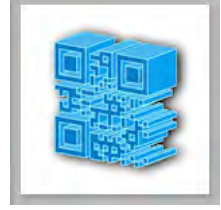

Combined with Kofax Express, AutoBites™ automates the import, processing and export of document images. Images can be processed with VRS, bar codes recognized and documents delivered to a document management system, database or email inbox of choice. All this in a fully automatic way.

#### **Multi Stream**

Combine AutoBites with any device that scans PDF, TIF, JPG or BMP files to a folder.

If you can scan color or gray photo quality, you can use VRS to crop, deskew and convert the images to perfect and compact black & white images.

Or convert images delivered on DVD or USB drive to super compressed searchable color PDF or PDF/A files.

Watch the 5 minute video to learn how AutoBites can be used with network scanners and watched folders.

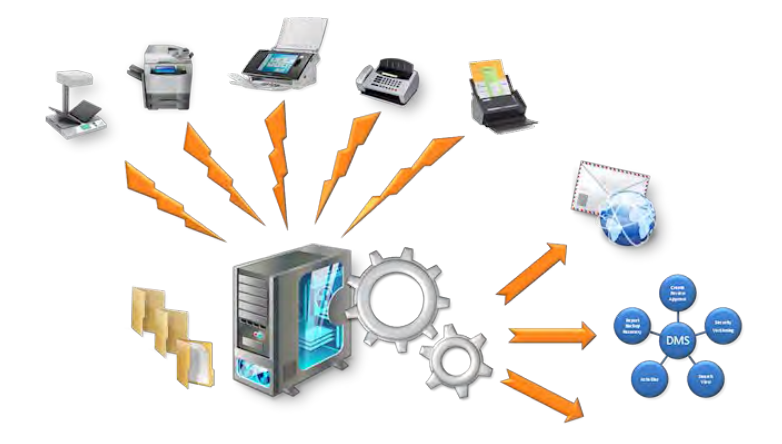

#### **Use Cases :**

- • Conversionof existing document image archives to searchable super-compressed PDF files. The original folder and file naming structure can be preserved or changed.
- VRS Processing of document images produced with multifunctional devices to improve image quality, crop, deskew and auto-rotate images. Index data typed in on the front panel can be used in Kofax Express index fields.
- Processing of incoming faxes through a fax server, reading bar codes from faxes and dispatching them to a document management and/or email inboxes of choice.
- VRS processing of documents scanned with a book scanner.
- • Compressing document images stored in the cloud to increase access speed considerably and reduce cloud storage space
- • Convert electronic PDF files to TIFF images for archival purposes
- **Convert image files to PDF/A compliant files for archival purposes**

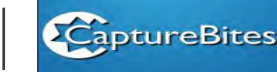

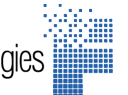

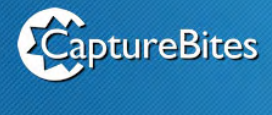

# AutoBites<sup>TM</sup>

#### **Functionality :**

- • Watch an unlimited number of sub folder levels
- **•** Use sub folder names or original file names in Kofax Express index fields
- **IMPORT THE (single and multi page), PDF(single and multi page), JPG and BMP images.**
- • Multiple formats can be mixed in a single folder
- • Import both color and black and white images
- Import electronic PDF files (text based PDF files, also known as PDF Normal)
- Pair documents with an XML file to pass through index data typed in on the front panel of a networked scanner or MFP
- Create a document per incoming file or use any of the Kofax Express document separation methods (blank sheets, patch codes, bar codes or page counting)
- • Process documents with VRS to deskew, image enhance, auto-delete blanks, auto-rotate etc.
- Read bar codes and use them to name or index documents
- Combine with any of the CaptureBites connectors to digitally imprint, split booklets or folded forms, email documents, export to database, dual export etc.
- **•** Use any of the standard Kofax Express connectors to output processed documents
- Output processed documents in exactly the same structure and file naming as the original input structure and file naming or define it in any other way required
- • Leverages Kofax Express background export for staging batches to optimize document processing speed
- **Leverages Kofax Express multi-core processing for parallel VRS processing**
- • Leverages Kofax Express multi-core processing for parallel OCR processing to generate searchable PDF files

#### **Easy to Use :**

- • Start AutoBites
- • Select a Kofax Express Job in AutoBites
- Start processing documents automatically

#### **Easy to Setup :**

- • Define a Kofax Express FolderScan Job and set VRS, separation, bar code, indexing and export options
- Adjust some self-explanatory settings in AutoBites or simply use the defaults
- Point AutoBites to a watched folder and start processing incoming document images automatically

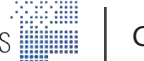

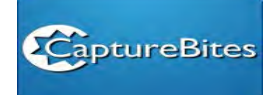

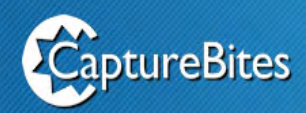

# AutoBites™

## **Try AutoBites**

Trying AutoBites is very easy thanks to the demo job and demo documents included with the AutoBites installer. Instructions how to get up and running can be found here .

#### **The AutoBites Concept**

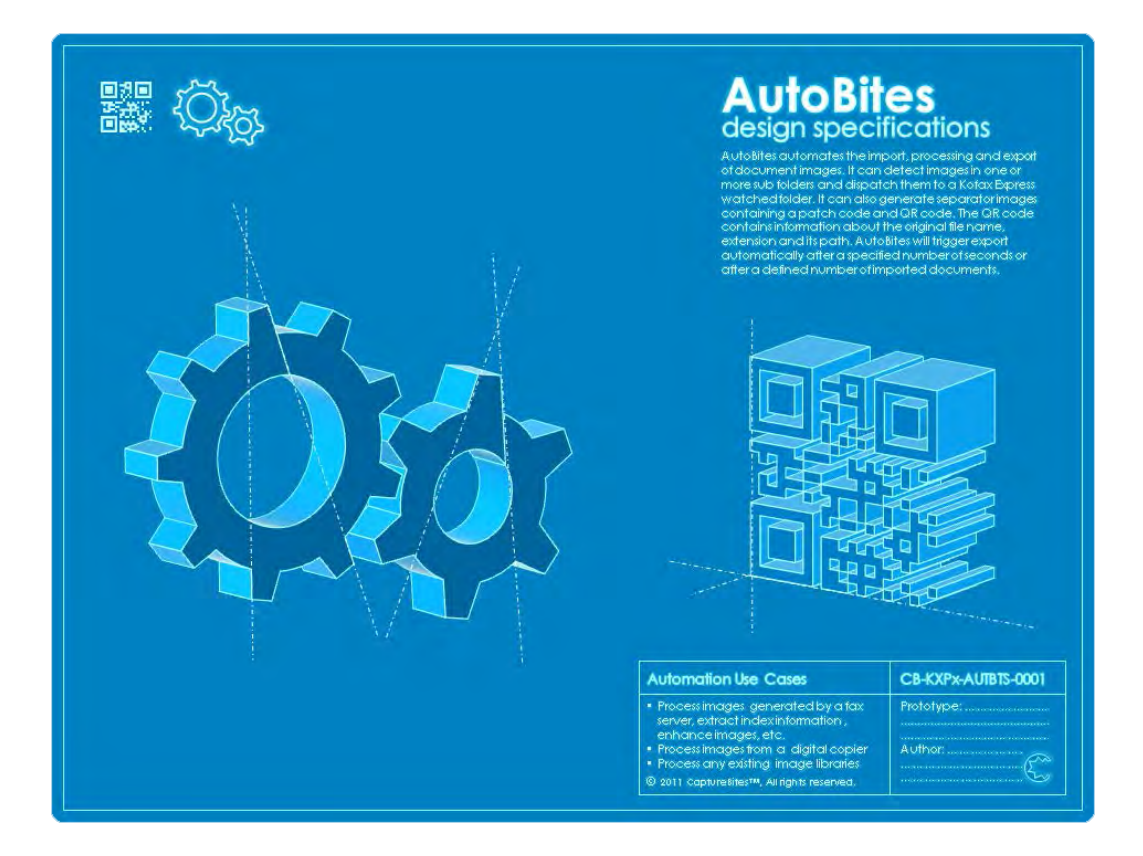

The AutoBites concept is explained in detail on our AutoBites help pages here.

#### **Distributed in middle east :**

#### **ForeFront Technologies**

Jebel Ali Free Zone, Dubai (HO) United Arab Emirates Tel: +971 (4) 881 44 40 Fax: +971 (4) 881 42 42

Qasim Zainah Street, Jeddah (BO) Kingdom of Saudi Arabia Tel: +966 (12) 612 14 63 Fax: +966 (12) 612 05 17

AlOlaya Street, Riyadh (BO) Kingdom of Saudi Arabia Tel: +966 (11) 460 35 80 Fax: +966 (11) 460 35 85

Musheireb, Doha (BO) Qatar Tel: +974 (3) 394 47 59 Fax: +974 (3) 881 42 42

Khuwayr, Muscat (BO) Oman Tel: +968 (9) 627 14 25 Fax: +968 (9) 881 42 42

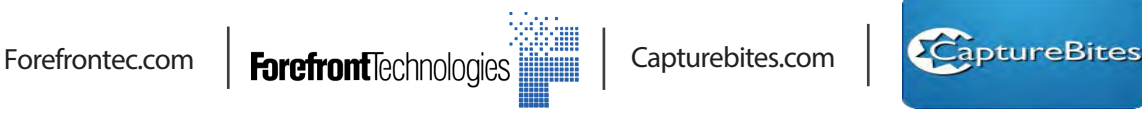